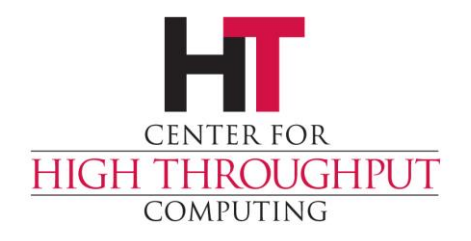

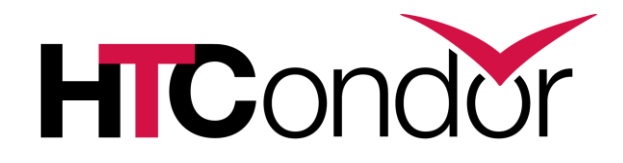

# **HTCondor Configuration (and Submit) Language**

John (TJ) Knoeller HTCondor Week UK 2018

### **Overview**

› HTCondor uses a common "language" to parse and query config files and submit files.

› It is a complex and quirky language that does a lot of different things

› Prepare to be amazed (and appalled...)

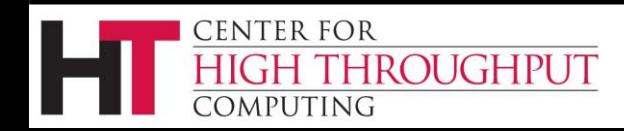

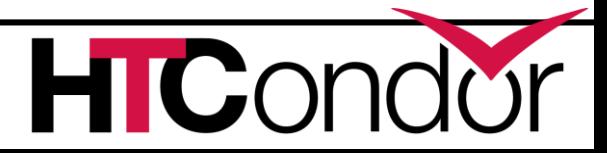

# **Submit/Config "language"**

- › Submit files and config files consist of
	- *Key* = *Value*
		- *Key* is case-insensitive
		- *Value* has no type (its all just text to config/submit)
		- Values can refer to other values using \$(key)
	- Statements (if, include, queue)
- › Keys are loaded into a key:value store
- › Statements are executed

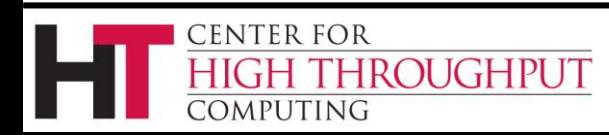

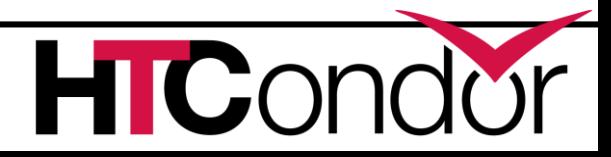

# **Submit/Config key:value store**

- › Submit files and config files are loaded into a key:value store that can be queried.
	- Last definition of a key wins
	- All keys are stored but...
	- Only some keys have meaning to HTCondor
		- Config and Submit have different schemas/defaults
- › Statements are executed as the file is read
	- Python bindings see only the key: value store

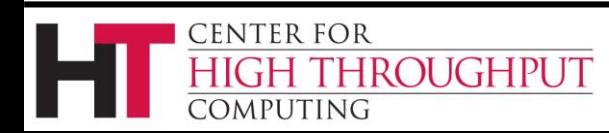

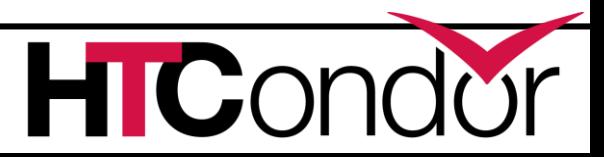

# **Behind the key:value store**

- › Compiled into HTCondor is **another** key:value store containing default values
	- For config, we call this the **param table**
	- config lookups use the param table when there is no entry in the config key:value store
	- submit has a similar (but much smaller) table of default values for Arch, Opsys, etc

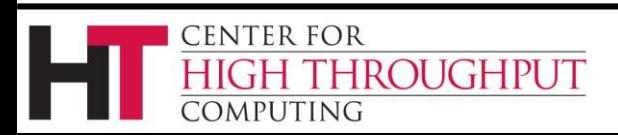

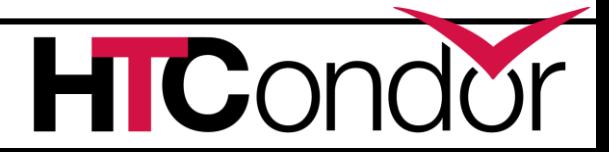

# **Config/Submit File Syntax**

- **# Keys (aka knobs, macros, params)**
- **# are case insensitive**
- **log=/var/log/condor**

ENTER FOR

ROUGHPUT

- **LOG = /var/log/condor**
- **# use \ for line continuation**

**collector\_host=condor.cs.wisc.edu,\**

**secondary.cs.wisc.edu \**

**# tertiary.cs.wisc.edu**

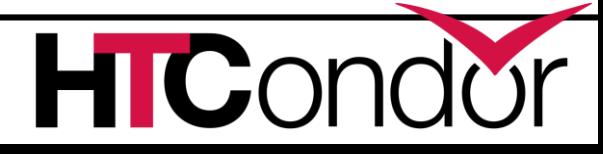

## **Line continuation after comment**

**# We want to frob the bobulator \ FROB\_BOBULATOR = true**

- › In 8.2+ : *\* at the end of a comment line is ignored, so every comment line needs its own #
- › Before 8.2 : **\** at the end of a comment line 'eats' the next line, so FROB BOBULATOR is not set

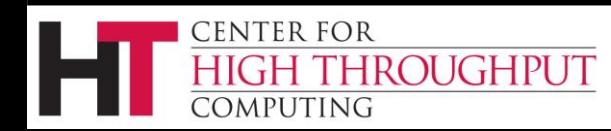

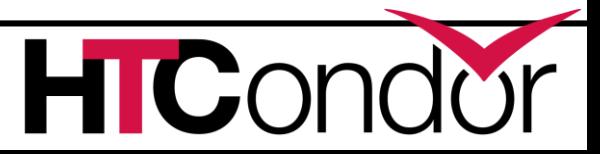

# **Comment after line continuation**

$$
ALLOW = A \setminus B \setminus C
$$
  

$$
B \setminus C
$$
  

$$
D
$$

- › In 8.2+ : The ALLOW list is A B D
- › Before 8.2 : The ALLOW list is A B # C D
	- $\bullet$  # is a member of the list!

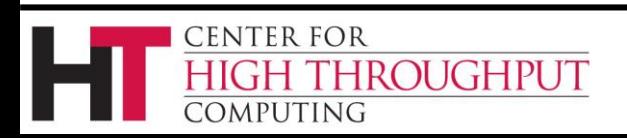

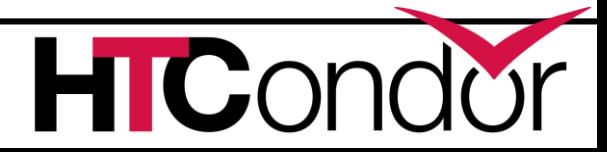

# **Macro substitution**

› Values can reference the value of other Keys using \$(key)  $A = \S(B)$ **SCHEDD = \$(SBIN)/condor\_schedd**

› Reference is a **text** substitution of the last value assigned to the key

 $\rightarrow$  Whitespace around the  $=$  and at the end of line are removed before key assignment

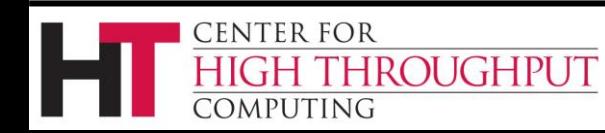

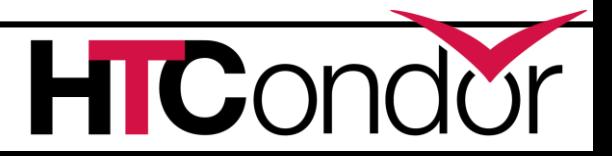

# **Substitution times**

- › Last definition of a key wins, so if **A=1**
	- **B=\$(A)**
	- **A=2**

A and B will both evaluate to 2

- › Substitutions happen at time of lookup/use. Which is **after** all files have been read
	- **Except** self references and statements they substitute as the file is read

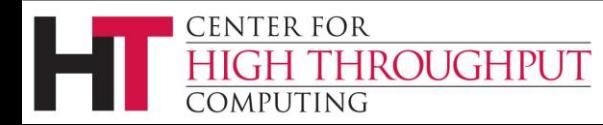

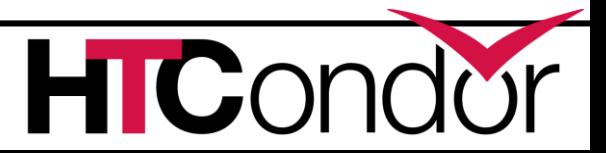

# **Self References**

- › Self references are substituted as the file is read. For example:
	- **A = \$(B)**
	- **A = \$(A) stuff**

Is the same as configuring: **A=\$(B) stuff**

› Circular references are not allowed

**A = \$(B)**

 $B = \frac{1}{2}(A)$ 

Daemon or tool will (eventually) abort

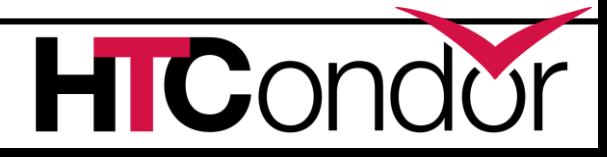

## **Substitution with a default**

**\$(***key***:***default***)**

› Substitutes as the value of *key* if it is defined, otherwise it is *default* example:

#### **NUM\_SLOTS = \$(NUM\_CPUS:2)/2**

Number of slots will be either the final value of NUM\_CPUS divided by 2 or it will be 2/2

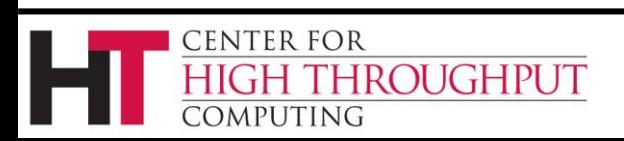

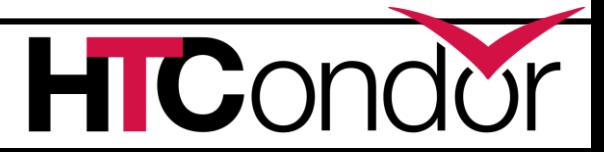

## **Expressions**

› Many values can be classad expressions

- Depends on who does the lookup
	- Values like Requirements **must** be expressions
- Most numeric value lookups are evaluated **# this works, evaluates to 4 NUM\_SLOTS = size(split("a,b,c,d"))**
- Most string value lookups are not evaluated **# this does NOT work as intended Executable = strcat("sleep",".exe")**

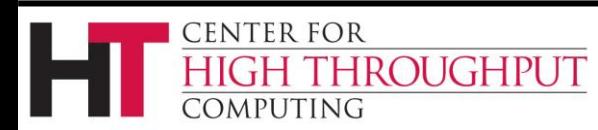

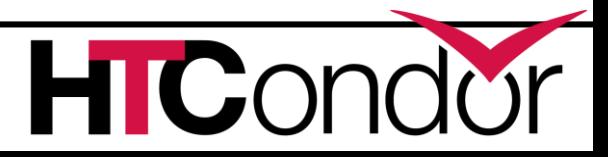

## **Multiline values**

*key* **@=***tag value ...* **@***tag*

› The value of key will be the lines between @=*tag* and @*tag.* for example

**CLASSAD\_USER\_MAPDATA\_Groups @=end**

- **\* Bob Physics,Music**
- **\* Alice Physics,Math**

**ROUGHPUT** 

**@end**

**CENTER FOR** 

omputing

#### Only a few uses for this at present

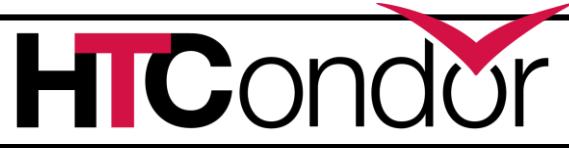

# **Substitution functions**

› In addition to \$() substitution, there are substitution functions

#### **\$***FUNCTION\_NAME***(***key* **[,***arg1***,...])**

- Function names are all upper case
- Some functions have arguments
- Some arguments are optional

(see section 3.3.10 in the manual)

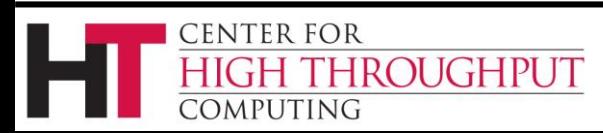

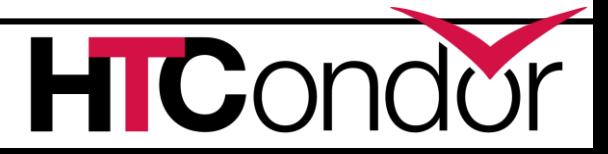

# **Environment substitutions**

#### **\$ENV(***name***[:***default***])**

- Substitute with the value of environment variable *name*
- If *name* does not exist, substitute with UNDEFINED or *default* (if specified)
- To substitute with nothing if *name* does not exist use **\$ENV(***name***:***)*

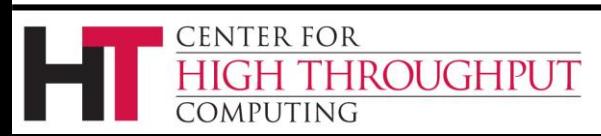

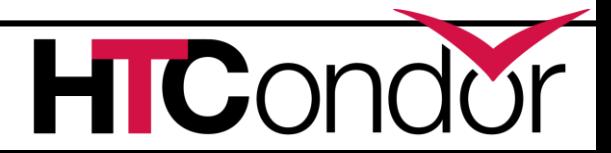

# **(Some) Substitution functions**

- **\$INT(***key***[,***format***])**
- **\$REAL(***key***[,***format***])**
	- Evaluate value of *key* and printf
	- optional *format* is **everything** after the comma
- **\$CHOICE(***key***,***list***)**
- **\$CHOICE(***key***,***item***,***item***,***item***)**
	- Evaluate *key* as index into item list
- **\$F[pdnxwuqa](***key\_or\_value***)**
	- Extract filename parts and strip/add quotes

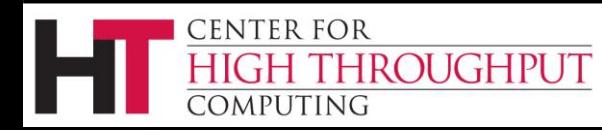

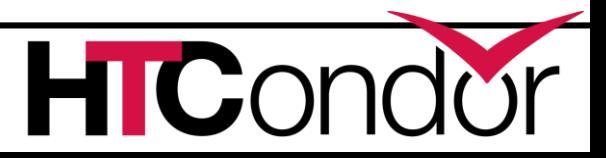

# **No \$ inside a \$FUNC()**

#### **A = 1**

- **# This will not work (parse error)**
- **tot = \$INT(\$(A) + 1)**
- **# But this will work**
- **A\_PLUS = \$(A) + 1**
- **tot = \$INT(A\_PLUS)**

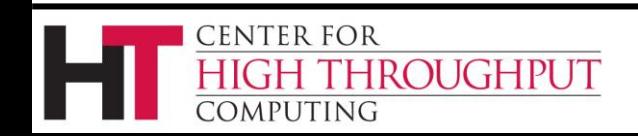

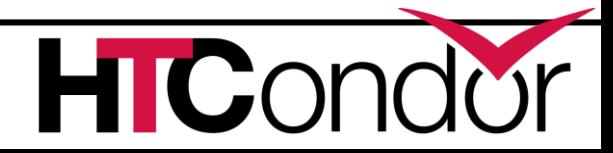

### **Statements**

- › In statements \$ substitutions happen as the file is read - the **current** value is used
- › Statements are
	- Include
	- Use (but not metaknob arguments)
	- Conditionals
	- Queue
	- Error/Warning

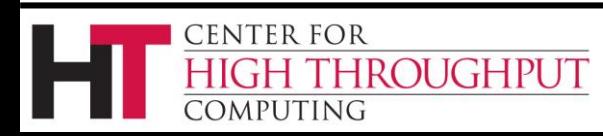

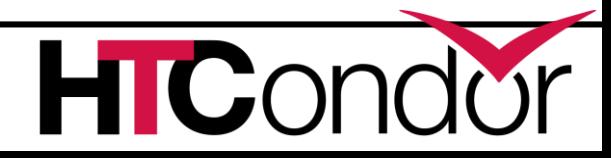

### **Include statements**

- › Include : <file>
	- read <file>, abort if it cannot be read
- › Include ifexist : <file>
	- read <file> if it exists
- › Include command : <script> <args>
	- run <script> and include its stdout as part of config/submit

(Remember: \$() substitutions will use current value here)

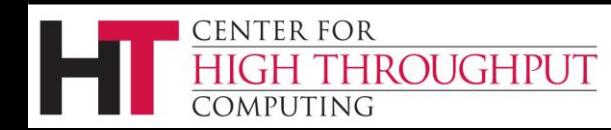

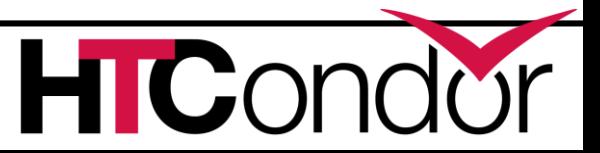

## **Example of Include**

**# assume HOSTNAME is cheese LOCAL\_DIR = /home/bob FILE = config.\$(HOSTNAME) Include : \$(LOCAL\_DIR)/\$(FILE) FILE = \$(LOCAL\_DIR)/script.cmd Include command : \$(FILE) \$(HOSTNAME)**

#### › HTCondor 8.2+ will do this

- Include **/home/bob/config.cheese**
- run **/home/bob/script.cmd cheese**

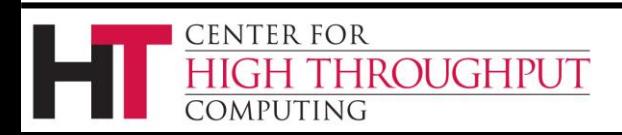

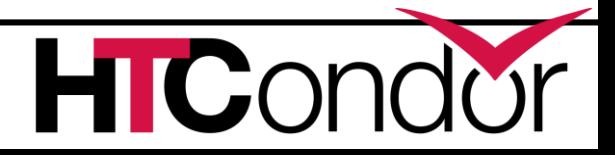

## **Digression - Backward Include**

```
FILE = config.$(HOSTNAME)
Include : $(LOCAL_DIR)/$(FILE)
FILE = $(LOCAL_DIR)/script.cmd
Include command : $(FILE) $(HOSTNAME)
Foo = bar
```
# › HTCondor 8.0 and earlier sees this as just

```
key = value statements, as if it were
```

```
FILE = config.$(HOSTNAME)
Include = $(LOCAL_DIR)/$(FILE)
FILE = $(LOCAL_DIR)/script.cmd
Include = $(FILE) $(HOSTNAME)
Foo = bar
```
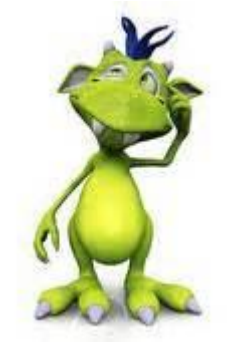

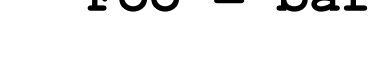

ROUGHPUT

**ENTER FOR** 

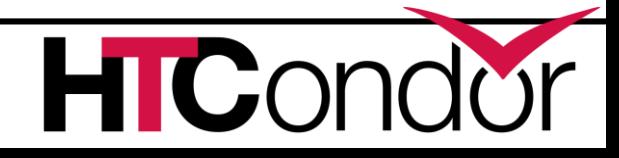

# **Use Include Carefully!**

- › Every daemon and every tool will
	- Read every config file

**ENTER FOR** 

ROUGHPUT

- Run every config script (if any)
- › Sometimes several tools at the same time!
	- Scripts should have NO side effects
- › Config is read as root on startup but as condor on reconfig
	- All config files should be owned by root
	- World readable, root (only) writable

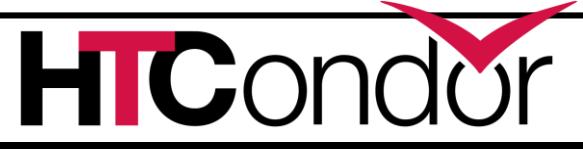

# **Include with cache (8.6+)**

**Include command into <file> : <script> <args>**

• read <file> if it exists

otherwise

- run <script> and write output into <file>
- › For config <file> should be absolute path
- › <file> must be deleted by hand
	- Useful mostly for submit and configurations that get thrown away after one use (glide-in, annex)

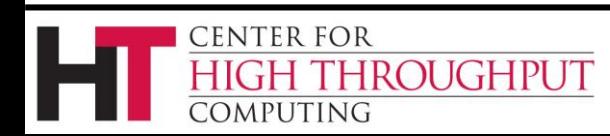

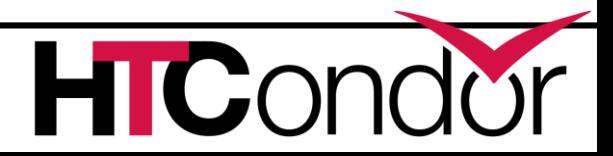

# **conditionals**

›**If, Elif** support only basic conditionals

- **[!] <boolean-or-number>**
- **[!] defined <key>**
- **[!] version [><=]= x.y[.z]**
- › No comparison or complex conditionals
	- **If version** is a special case
	- \$INT() is a workaround
- › Empty conditional is false, not an error

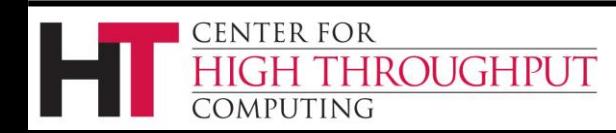

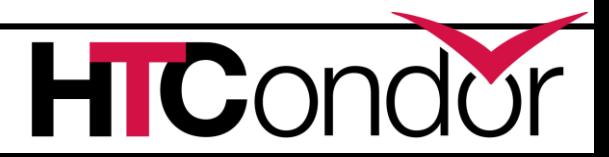

# **Special macros for If**

- › For config files only, these "knobs" are set based on who is reading config
	- **\$(IsMaster)**
	- **\$(IsNegotiator)**
	- **\$(IsSchedd)**
	- **\$(IsShadow)**
	- **\$(IsStartd)**
	- **\$(IsStarter)**
	- **\$(IsTool)**
	- **\$(IsWindows)**

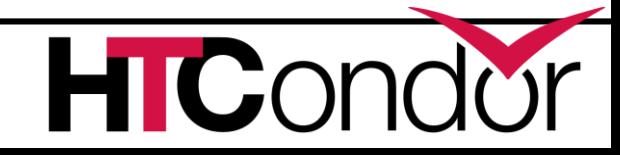

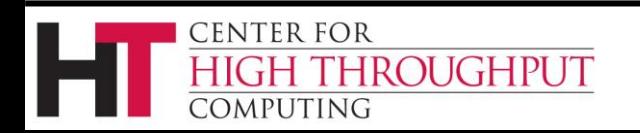

# **Examples of If / Else**

**# useful in temporary HTCondor config If \$(IsMaster) include command into \$(cache) : \$(script) else include ifexist \$(cache) endif # useful in submit if version >= 8.7.10 materialize\_max\_idle = 100 endif**

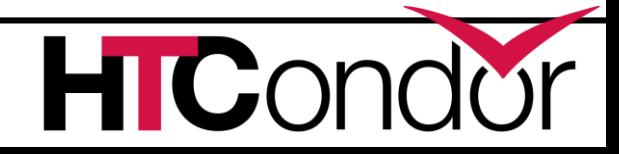

CENTER FOR

PUTING

ROUGHPUT

# **If tricks (8.4 or later)**

**HAVE\_SCHEDD\_DAEMON = \ stringListMember("SCHEDD","\$(DAEMON\_LIST)")**

**If \$INT(HAVE\_SCHEDD\_DAEMON) MASTER\_NEW\_BINARY\_RESTART = FAST**

**else**

**MASTER\_NEW\_BINARY\_RESTART = GRACEFUL endif**

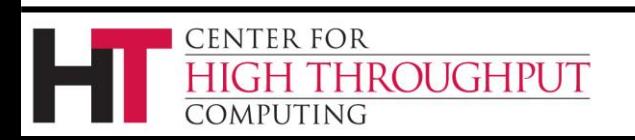

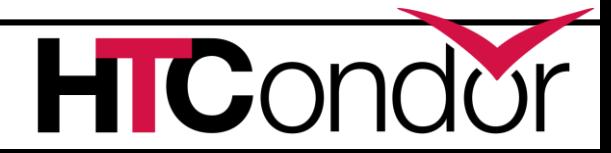

#### **Gotcha**

**If** and **include** will use the current value for \$() expansion.

So the previous example only works if it is after the last DAEMON\_LIST assignment in your config

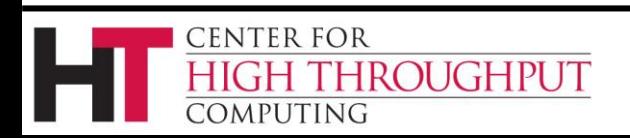

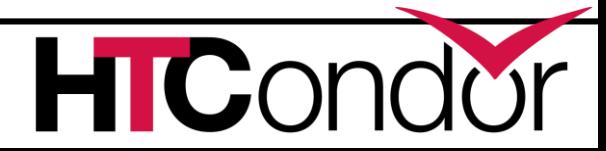

### **Prefixes (a.k.a. daemon overrides)**

- › Config/submit key can have prefixes **SCHEDD.COLLECTOR\_HOST = 192.168.100.2 FRED.COLLECTOR\_HOST = 192.168.100.3 MY.CUSTOM\_ATTRIBUTE = "custom value"**
- › Prefixed knobs are stored but ignored except
	- Daemons will use prefixed knobs if the prefix is their localname or their subsystem name
	- Submit will treat the MY. prefix as a direct assignment into the job classad

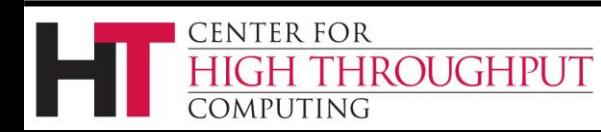

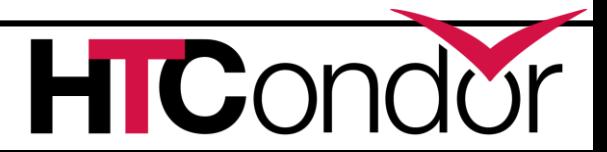

# **Prefix example for config**

**# this is how HTCondor implements the IsMaster macro # IsMaster = false MASTER.IsMaster = true if \$(IsMaster) # config statements only the condor\_master # will parse endif**

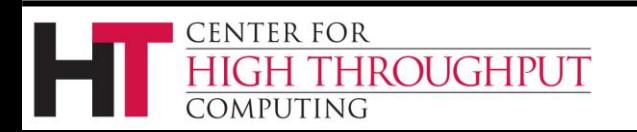

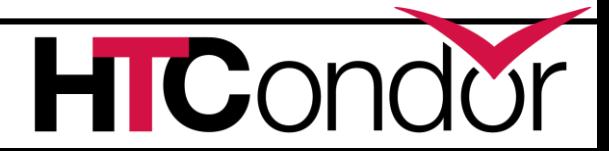

### **Gotcha**

- › condor\_config\_val output can differ from what the daemon sees if you use the \$(IsXXX) macros. You would need to use **condor\_config\_val -***daemon* **or condor\_config\_val –subsys** *daemon*
- To see the effective config for a daemon

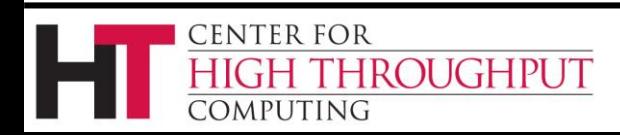

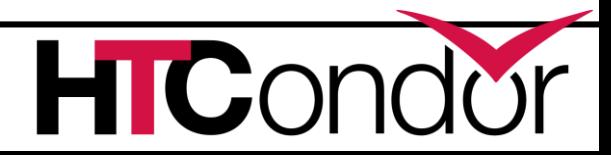

# **Prefix example for submit**

```
# submit file
Executable = process_data
transfer_input_files = $(DATA)
arguments = $Fqanx(DATA)
# store the input filename into the job classad
MY.DataFile = $Fqnx(DATA)
Queue DATA matching *.dat
```
› To see which job is processing which datafile use: **condor\_q -af:jh DataFile**

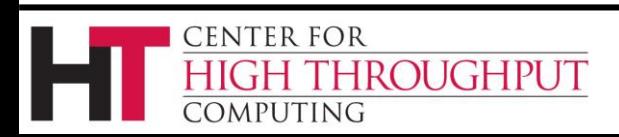

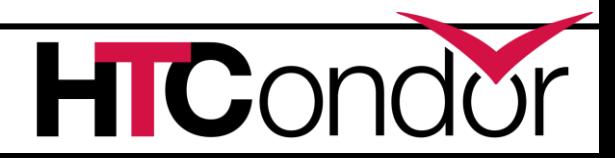

#### **Use statements (aka meta-knobs)**

› Use *category* : *Name* [*Name2*]

• Like a pre-defined include

**use ROLE : Personal**

- › Use [POLICY | FEATURE] : *Name*(*args*)
	- Some POLICY and FEATURE meta-knobs accept arguments

**use FEATURE : PartitionableSlot(1,80%)**

Currently no use in submit files

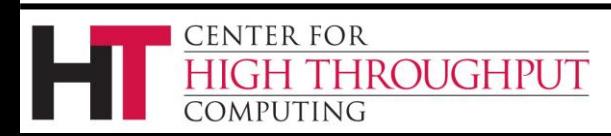

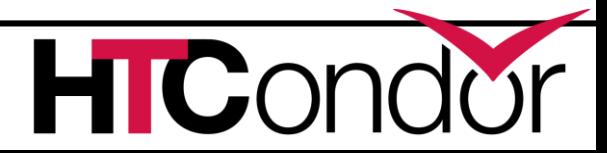

# **Explore the config meta-knobs**

› Categories are currently

**ROLE, FEATURE, POLICY, SECURITY**

- › Find out what meta-knobs exist with **condor\_config\_val use** *category*
- › Examine contents of a meta-knob with **condor\_config\_val use** *category***:***name*

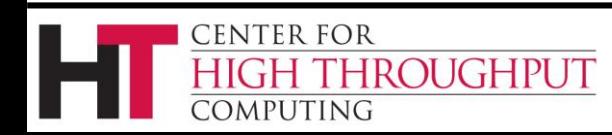

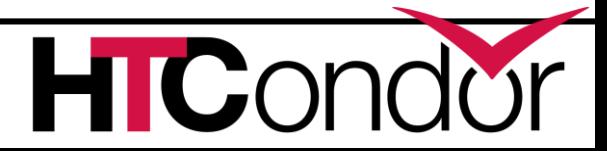

# **condor\_config\_val tricks**

- **condor\_config\_val –schedd –verbose**
	- Ask the Schedd about it's config

**condor\_config\_val –subsys schedd –verbose**

• Parse the config as the schedd would

**condor\_config\_val –writeconfig:upgrade -**

Write an 'upgrade' file containing *only* the knobs that you've changed

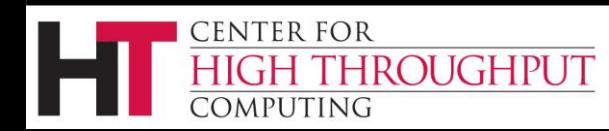

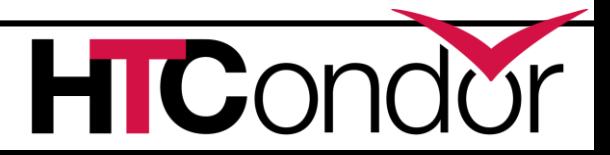

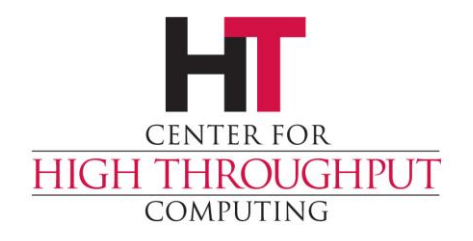

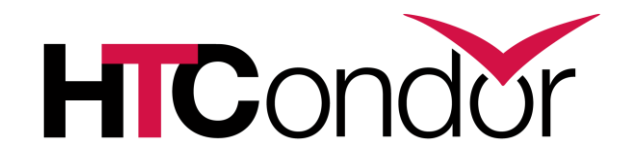

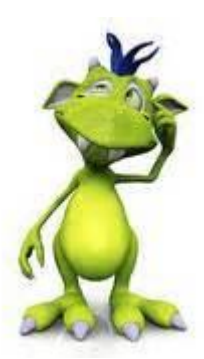

### **Any Questions?**